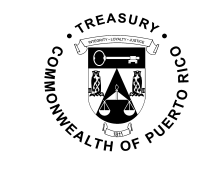

## **SISCON - ASYCUDA WORLD MAPPING TABLE**

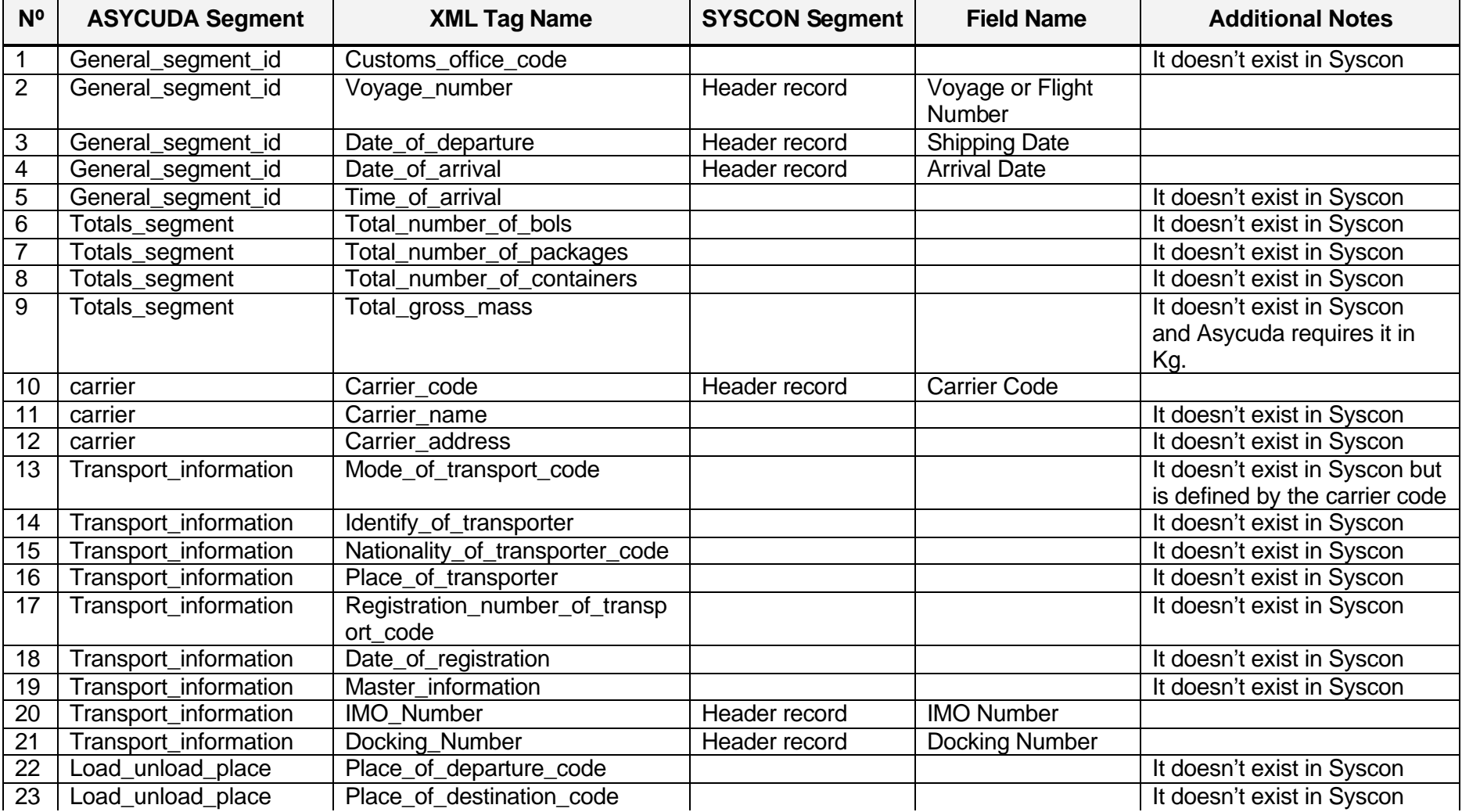

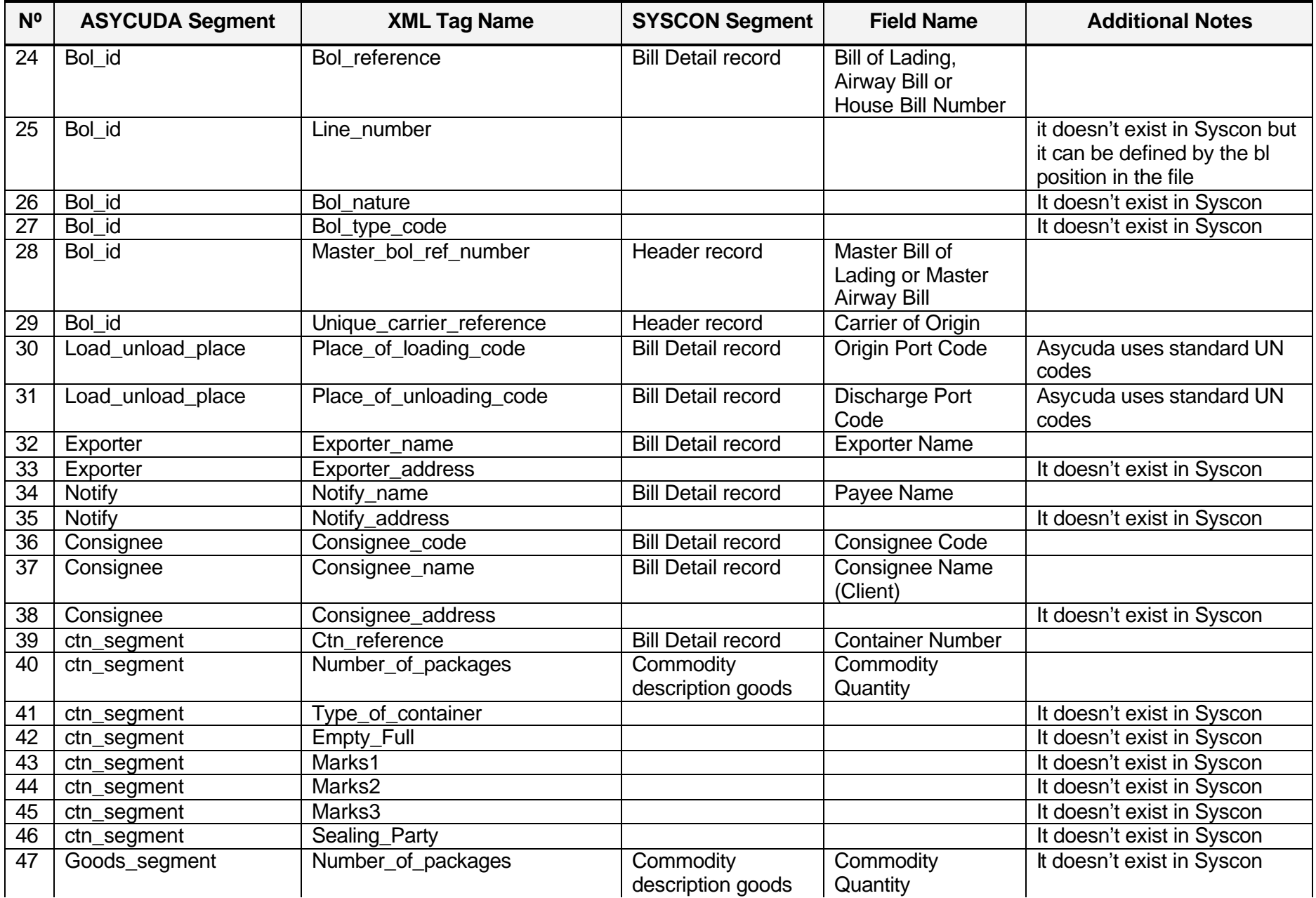

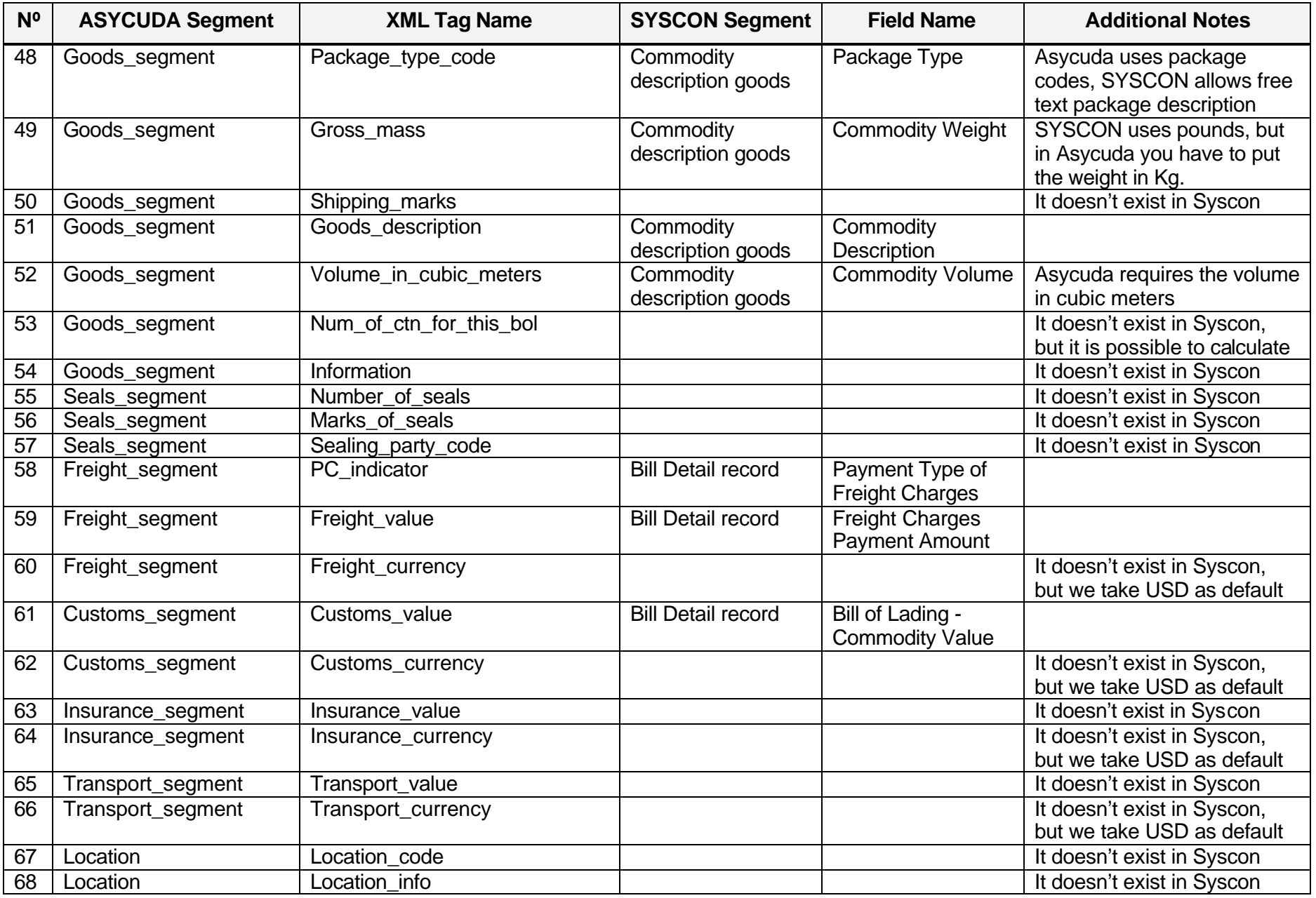